AutoCAD 2010

- 13 ISBN 9787302206415
- 10 ISBN 7302206414

出版时间:2009-8

页数:350

版权说明:本站所提供下载的PDF图书仅提供预览和简介以及在线试读,请支持正版图书。

www.tushu000.com

 $\mu$  $\overline{R}$ 

 $-$ AutoCAD2010

AutoCAD 2010<br>
utoCAD 2010<br>
autoCAD 2010

AutoCAD2010 AutoCAD 2010

AutoCAD 2010 //www.tupwk.com.cn/edu

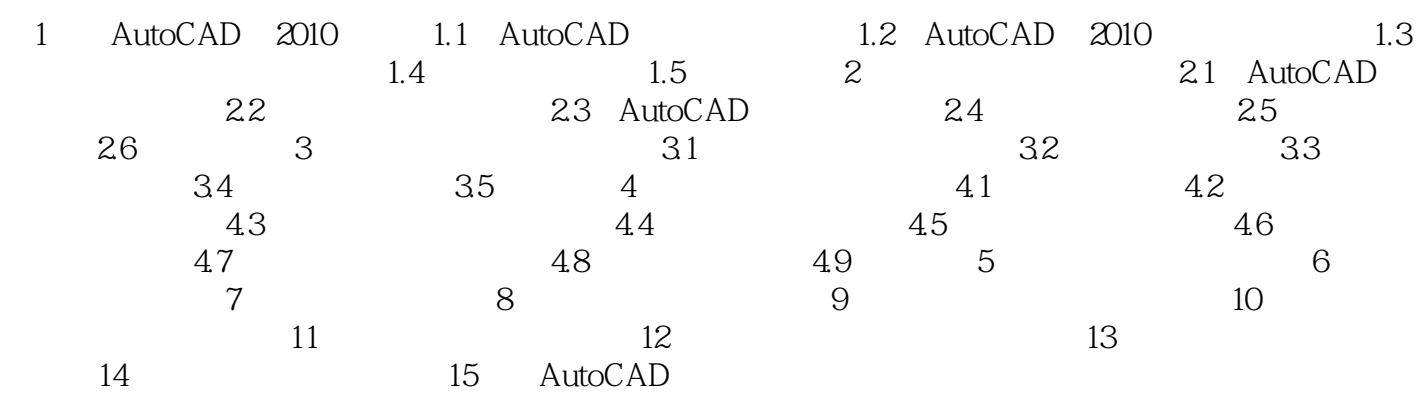

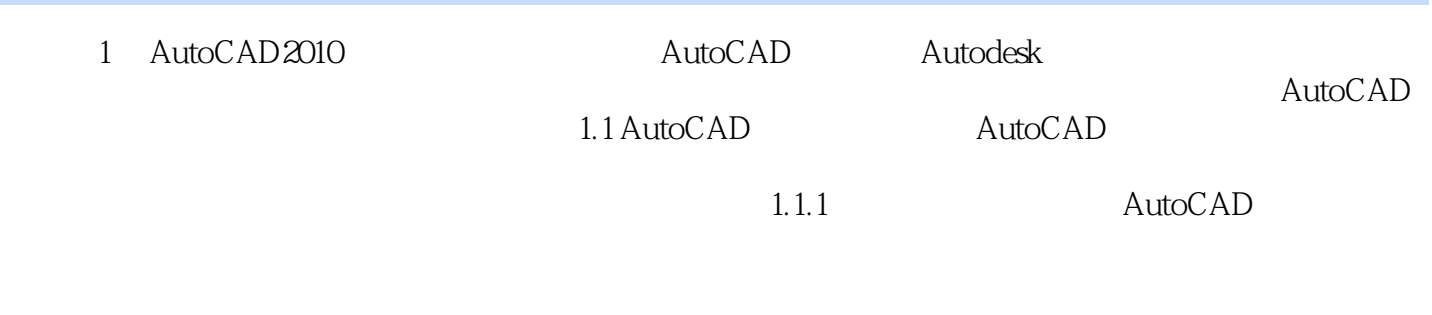

使用AutoCAD绘制的二维图形。 对于一些二维图形,通过拉伸、设置标高和厚度等操作就可以轻

 $4$  $PPT$ 

本站所提供下载的PDF图书仅提供预览和简介,请支持正版图书。

:www.tushu000.com